New York State Department of Taxation and Finance

IT-633

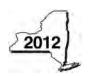

# **Economic Transformation and Facility Redevelopment Program Tax Credit**

Tax Law - Article 1, Section 35; Article 22, Section 606(ss)

|                                                |        |            |                                |                |                                   |                 | Other filers                           | -                 |               | an X in the box:                                    |
|------------------------------------------------|--------|------------|--------------------------------|----------------|-----------------------------------|-----------------|----------------------------------------|-------------------|---------------|-----------------------------------------------------|
|                                                |        |            |                                |                |                                   |                 | Г                                      | enter tax period  |               | ng .                                                |
| Cubmit this form                               | ith    | Form IT 2  | 04 17 202 17 2                 | 04 or IT 20E   | Vall must                         | do o            | beginning                              | , of the Cortific | and endir     | <u> </u>                                            |
| Submit this form v<br>Preliminary Sche         | dule   | of Benefit |                                |                |                                   |                 |                                        |                   |               |                                                     |
| Name(s) as shown                               | on r   | eturn      |                                |                |                                   |                 |                                        | Tax               | payer identif | ication number                                      |
|                                                |        |            |                                |                |                                   |                 |                                        |                   |               |                                                     |
| Mark an <b>X</b> in the abenefit period for    |        |            |                                |                |                                   | 1 st            | 2 <sup>nd</sup>                        | 3 <sup>rd</sup>   |               | I <sup>th</sup> 5 <sup>th</sup>                     |
| Mark an <b>X</b> in the lapartnership, sha     |        |            |                                |                |                                   | of an e         | estate or trus                         | st:               |               |                                                     |
| Schedule A –                                   |        |            |                                | ns)            |                                   |                 |                                        |                   |               |                                                     |
| Part 1 – Qualifi                               | ed ı   | new bus    | iness                          |                |                                   |                 |                                        |                   |               |                                                     |
| 1 Is the busines                               |        |            |                                |                |                                   |                 |                                        |                   | Yes           | No                                                  |
|                                                |        |            | 2. If <i>No</i> , <b>stop.</b> |                | •                                 | nis cred        | it.                                    |                   |               |                                                     |
| Part 2 – Compi                                 | utati  | ion of av  | erage numbe                    | er of net nev  | w jobs                            |                 |                                        |                   |               |                                                     |
| Current tax year                               | r      |            | March 31                       | June 30        | Septem                            | ber 30          | December 3                             | 1 Tot             | al            |                                                     |
| Number of net n                                | iew jo | bs         |                                |                |                                   |                 |                                        |                   |               |                                                     |
| <ul><li>3 Is the average If Yes, com</li></ul> | e nur  | mber of ne |                                | or greater?    |                                   |                 |                                        |                   |               | Yes No                                              |
| Schedule B -                                   | Со     | mputati    | on of credit                   | compone        | nt amou                           | ınts            |                                        |                   |               |                                                     |
|                                                |        |            | mponent – Co                   |                |                                   |                 |                                        |                   | created ar    | nd maintained in                                    |
| A<br>Employee's                                |        |            | B<br>Social security           | number         | C Date first employed mm-dd-yyyy) | Last<br>employm | date of<br>nent during<br>ent tax year | E<br>Gross wage   | S             | F<br>Credit amount<br>(column E x 6.85%<br>(.0685)) |
|                                                |        |            |                                |                |                                   |                 |                                        |                   | .00           | <b>.</b> 00                                         |
|                                                |        |            |                                |                |                                   |                 |                                        |                   | .00           | <b>.</b> 00                                         |
|                                                |        |            |                                |                |                                   |                 |                                        |                   | <b>.</b> 00   | .00                                                 |
|                                                |        |            |                                |                |                                   |                 |                                        |                   | <b>.</b> 00   | .00                                                 |
|                                                |        |            |                                |                |                                   |                 |                                        |                   | <b>.</b> 00   | .00                                                 |
| Total of column F                              | amo    | ounts from | additional shee                | et(s), if any  |                                   |                 |                                        |                   |               | .00                                                 |
|                                                |        |            |                                |                |                                   |                 |                                        |                   |               |                                                     |
| 4 Jobs tax cred                                |        |            |                                |                |                                   |                 |                                        |                   | 4             | <b>.</b> 00                                         |
| Partner                                        | 5      |            | ur share of the j              |                |                                   |                 |                                        |                   |               |                                                     |
|                                                |        | your pa    | artnership(s)                  |                |                                   |                 |                                        |                   | 5             | <b>.</b> 00                                         |
| S corporation                                  | 6      |            | ur share of the j              |                |                                   |                 |                                        |                   |               |                                                     |
| shareholder                                    |        | your S     | corporation(s)                 |                |                                   |                 |                                        |                   | 6             | .00                                                 |
| Beneficiary                                    | 7      | Enter you  | ur share of the j              | obs tax credit | compone                           | ent from        | 1                                      |                   |               |                                                     |
|                                                |        | the est    | ate(s) or trust(s              | s)             |                                   |                 |                                        |                   | 7             | <b>.</b> 00                                         |
|                                                | _      |            |                                |                |                                   |                 |                                        |                   |               |                                                     |
|                                                | 8      | lotal jobs | s tax credit com               | ponent (add li | nes 4 throu                       | ıgh 7)          |                                        |                   | 8             | <b>.</b> 00                                         |

**Partnerships:** Enter the line 8 amount and code **633** on Form IT-204, line 144, and continue with Part 2. **Fiduciaries:** Enter the line 8 amount on the *Total* line of Schedule C, column C, and continue with Part 2. **All others:** Continue with Part 2.

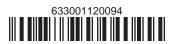

#### Part 2 – Investment tax credit component (submit additional sheets if necessary)

Qualified investment at a closed facility

| Α                                                          | В                      | С                           | D                      |
|------------------------------------------------------------|------------------------|-----------------------------|------------------------|
| Description of property                                    | Date placed in service | Cost or other basis for     | Credit                 |
|                                                            | (mm-dd-yyyy)           | federal income tax purposes | (column C x 10% (.10)) |
|                                                            |                        | .00                         | .00                    |
|                                                            |                        | .00                         | .00                    |
|                                                            |                        | .00                         | .00                    |
|                                                            |                        | .00                         | .00                    |
| Total of column D amounts from additional sheet(s), if     | f any                  | <u></u>                     | .00                    |
| 9 Total (add column D amounts)                             |                        | 9                           | .00                    |
| 10 Closed facility investment tax credit (enter the line s |                        |                             |                        |
| amount provided to you by ESD, whichever is less; so       | .00                    |                             |                        |
| All other qualified investments                            |                        |                             |                        |

| All other qualifie        | ed in                                                                         | vestments                                                                              |                                                                                            |                               |             |                                      |
|---------------------------|-------------------------------------------------------------------------------|----------------------------------------------------------------------------------------|--------------------------------------------------------------------------------------------|-------------------------------|-------------|--------------------------------------|
| A Description of property |                                                                               |                                                                                        | Date placed in service (mm-dd-yyyy)  Cost or other basis for federal included tax purposes |                               | come        | D<br>Credit<br>(column C x 6% (.06)) |
|                           |                                                                               |                                                                                        |                                                                                            |                               | <b>.</b> 00 | .00                                  |
|                           |                                                                               |                                                                                        |                                                                                            |                               | <b>.</b> 00 | <b>.</b> 00                          |
|                           |                                                                               |                                                                                        |                                                                                            |                               | <b>.</b> 00 | <b>.</b> 00                          |
|                           |                                                                               |                                                                                        |                                                                                            |                               | <b>.</b> 00 | <b>.</b> 00                          |
| Total of column D         | amo                                                                           | ounts from additional sheet(s), if any                                                 |                                                                                            |                               |             | .00                                  |
|                           |                                                                               | amounts)                                                                               |                                                                                            |                               |             | <b>.</b> 00                          |
| 12 Other qualifie         | 12 Other qualified investments credit component limitation (see instructions) |                                                                                        |                                                                                            |                               |             | 4000000.00                           |
| 13 Other qualifie         | d inv                                                                         | estments credit component after limi                                                   | tation <i>(enter the amo</i>                                                               | ount from line 11 or line 12, |             |                                      |
| whichever is              | less)                                                                         |                                                                                        |                                                                                            |                               | 13          | <b>.</b> 00                          |
| 14 Add lines 10           | and 1                                                                         | 13                                                                                     |                                                                                            |                               | 14          | <b>.</b> 00                          |
| Dantaan                   | 15                                                                            | 3                                                                                      |                                                                                            |                               |             |                                      |
| Partner                   |                                                                               | your partnership(s)                                                                    |                                                                                            |                               | 15          | .00                                  |
| S corporation             | 16                                                                            | Enter your share of the investment t                                                   |                                                                                            |                               |             |                                      |
| shareholder               |                                                                               | your S corporation(s)                                                                  |                                                                                            |                               | 16          | <b>.</b> 00                          |
| Danafiaiam                | 17                                                                            | Enter your share of the investment tax credit component from the estate(s) or trust(s) |                                                                                            |                               |             |                                      |
| Beneficiary               |                                                                               |                                                                                        |                                                                                            |                               |             | <b>.</b> 00                          |
|                           | 18                                                                            | Total investment tax credit compone                                                    | nt (add lines 14 thro                                                                      | ugh 17)                       | 18          | <b>.</b> 00                          |

Partnerships: Enter the line 18 amount and code B33 on Form IT-204, line 144, and continue with Part 3. Fiduciaries: Enter the line 18 amount on the Total line of Schedule C, column D, and continue with Part 3. All others: Continue with Part 3.

Part 3 – Training tax credit component (submit additional sheets if necessary)

| A<br>Employee's name   | B<br>Social security number | C Description of training expense | D<br>Date paid<br>(mm-dd-yyyy) | E<br>Amount of<br>expense | <b>F</b><br>Column E x<br>50% (.5) | G<br>Credit (enter the lesser of<br>column F or \$4000) |
|------------------------|-----------------------------|-----------------------------------|--------------------------------|---------------------------|------------------------------------|---------------------------------------------------------|
|                        |                             |                                   |                                | <b>.</b> 00               | <b>.</b> 00                        | .00                                                     |
|                        |                             |                                   |                                | <b>.</b> 00               | <b>.</b> 00                        | .00                                                     |
|                        |                             |                                   |                                | <b>.</b> 00               | <b>.</b> 00                        | .00                                                     |
|                        |                             |                                   |                                | <b>.</b> 00               | <b>.</b> 00                        | .00                                                     |
| Total of column G amou |                             | .00                               |                                |                           |                                    |                                                         |

| 19 Total (add colu        | 19 | <b>.</b> 00                                                                          |    |      |
|---------------------------|----|--------------------------------------------------------------------------------------|----|------|
| Partner                   | 20 | Enter your share of the training tax credit component from your partnership(s)       | 20 | .00  |
| S corporation shareholder | 21 | .00                                                                                  |    |      |
| Beneficiary               | 22 | Enter your share of the training tax credit component from the estate(s) or trust(s) | 22 | 00   |
|                           | 23 | Total training tax credit component (add lines 19 through 22)                        | 23 | .00. |

Partnerships: Enter the line 23 amount and code C33 on Form IT-204, line 144, and continue with Part 4. Fiduciaries: Enter the line 23 amount on the Total line of Schedule C, column E, and continue with Part 4. All others: Continue with Part 4.

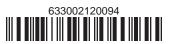

#### Part 4 – Real property tax credit component

Property located entirely within a closed facility

| A Eligible real property taxes         | <b>B</b><br>Benefit period year rate* | C Credit amount (column A x column B) |
|----------------------------------------|---------------------------------------|---------------------------------------|
| .00                                    |                                       | .00                                   |
| .00                                    |                                       | .00                                   |
| .00                                    |                                       | .00                                   |
| Total of column C amounts from additio | .00                                   |                                       |

<sup>\*1</sup>st year 50% (.50); 2nd year 40% (.40); 3rd year 30% (.30); 4th year 20% (.20); 5th year 10% (.10)

24 Real property tax credit component for property located entirely within a closed facility (add column C amounts) .. 24

s) .. **24** .00

#### Property located outside a closed facility

| A Eligible real property taxes         | <b>B</b><br>Benefit period year rate** | C Credit amount (column A x column B) |
|----------------------------------------|----------------------------------------|---------------------------------------|
| .00                                    |                                        | .00                                   |
| .00                                    |                                        | .00                                   |
| .00                                    |                                        | .00                                   |
| Total of column C amounts from additio | .00                                    |                                       |

<sup>\*\* 1</sup>st year 25% (.25); 2nd year 20% (.20); 3rd year 15% (.15); 4th year 10% (.10); 5th year 5% (.05)

| 25 Real property       | 25                            | .00                                                                |    |     |  |
|------------------------|-------------------------------|--------------------------------------------------------------------|----|-----|--|
| <b>26</b> Add lines 24 | <b>26</b> Add lines 24 and 25 |                                                                    |    |     |  |
| Partner                | 27                            | Enter your share of the real property tax credit components        |    |     |  |
| raitilei               |                               | from your partnership(s)                                           | 27 | .00 |  |
| S corporation          | 28                            | Enter your share of the real property tax credit component         |    |     |  |
| shareholder            |                               | from your S corporation(s)                                         | 28 | .00 |  |
| Beneficiary            | 29                            | Enter your share of the real property tax credit component         |    |     |  |
| Deficiencially         |                               | from the estate(s) or trust(s)                                     | 29 | .00 |  |
|                        |                               |                                                                    |    |     |  |
|                        | 30                            | Total real property tax credit component (add lines 26 through 29) | 30 | .00 |  |

Partnerships: Enter the line 30 amount and code D33 on Form IT-204, line 144. Complete Schedule F, if applicable.

Fiduciaries: Enter the line 30 amount on the Total line of Schedule C, column F, and continue with line 31.

All others: Continue with line 31.

Fiduciaries: Complete Schedules C and E and, if applicable, Schedule F.

All others: Continue with line 32.

### Schedule C - Beneficiary's and fiduciary's share of credit components and recapture of credit

| Beneficiary's name (same as on Form IT-205, Schedule C) | <b>B</b><br>Identifying number | C<br>Share of jobs tax<br>credit component | Share of investment tax credit component | E<br>Share of<br>training tax credit<br>component | F<br>Share of<br>real property tax<br>credit component | G<br>Share of<br>recapture<br>of credit |
|---------------------------------------------------------|--------------------------------|--------------------------------------------|------------------------------------------|---------------------------------------------------|--------------------------------------------------------|-----------------------------------------|
| Total                                                   |                                | .00                                        | .00                                      | .00                                               | .00                                                    | .00                                     |
|                                                         |                                | .00                                        | .00                                      | .00                                               | .00                                                    | .00                                     |
|                                                         |                                | .00                                        | .00                                      | .00                                               | .00                                                    | .00                                     |
| Fiduciary                                               |                                | <b>.</b> 00                                | <b>.</b> 00                              | .00                                               | .00                                                    | <b>.</b> 00                             |

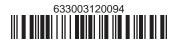

#### Schedule D - Partnership, S corporation, estate, and trust information (see instructions)

If you were a partner in a partnership, a shareholder of an S corporation, or a beneficiary of an estate or trust and received a share of the economic transformation and facility redevelopment program tax credit from that entity, complete the following information for each partnership, S corporation, estate, or trust. Enter **P** for partnership, **S** for S corporation, or **ET** for estate or trust.

| Name | Type | Employer ID number |
|------|------|--------------------|
|      |      |                    |
|      |      |                    |
|      |      |                    |
|      |      |                    |
|      |      |                    |
|      |      |                    |

## Schedule E – Computation of credit

| Individual (including sole proprietor), partner, S corporation shareholder, |    |                                                            |    |     |
|-----------------------------------------------------------------------------|----|------------------------------------------------------------|----|-----|
| beneficiary                                                                 | 32 | Enter the amount from line 31                              | 32 | .00 |
|                                                                             | 33 | Enter the amount from Schedule C, Fiduciary line, column C | 33 | .00 |
| Fiducionica                                                                 | 34 | Enter the amount from Schedule C, Fiduciary line, column D | 34 | .00 |
| Fiduciaries                                                                 | 35 | Enter the amount from Schedule C, Fiduciary line, column E | 35 | .00 |
|                                                                             | 36 | Enter the amount from Schedule C, Fiduciary line, column F | 36 | .00 |
|                                                                             |    |                                                            |    |     |
|                                                                             | 37 | Total credit (see instructions)                            | 37 | .00 |

# Schedule F – Summary of recapture of credit (final year of benefit period; see instructions)

| 38 | Individual's and partnership's recapture of credit                                | 38 | .00         |
|----|-----------------------------------------------------------------------------------|----|-------------|
| 39 | Beneficiary's share of recapture of credit                                        | 39 | <b>.</b> 00 |
| 40 | Partner's share of recapture of credit                                            | 40 | <b>.</b> 00 |
| 41 | S corporation shareholder's share of recapture of credit                          | 41 | .00         |
| 42 | Fiduciaries: enter your share of amount from Schedule C, Fiduciary line, column G | 42 | .00         |
| 43 | Total (see instructions)                                                          | 43 | .00         |

Individuals (including sole proprietors): Enter the line 43 amount and code 633 on Form IT-201-ATT, line 20, or Form IT-203-ATT, line 19. Fiduciaries: Include the line 43 amount on Form IT-205, line 12.

Partnerships: Enter the line 43 amount and code 633 on Form IT-204, line 148.